**Exam** : **1Z0-211**

**Title** : Oracle 11i general ledgerfundamentals

## **Version** : DEMO

#### **1.Which two statements would be true when helping a customer make implementation decisions for General Ledger? (Choose two)**

A.Integration issues can be minimized.

B.Cost of upgrades would not be affected.

C.Patching cannot be done on a customized implementation.

D.Training can be standardized when Oracle is implemented without customization.

E.All Oracle subledger journals go directly to General Ledger to overcome interface problems.

#### **Correct:A D**

**2.Revenue accounts can be viewed only by the head of the Finance team, who has a GL Superuser responsibility. She has successfully created a standard Profit and Loss statement for the company. Another member of the department with a General Ledger Supervisor responsibility has been asked to run the standard Profit and Loss statement for Feb-06. The report shows only the expenses accounts. Which two steps should she perform so that the Profit and Loss statement will run successfully? (Choose two.)**

A.Recreate the Profit and Loss under her own responsibility.

B.Ask to have security removed from her responsibility.

C.Perform an on-line inquiry to get the revenue balances.

D.Ask to have the profile option FSG: Enforce Segment Value Security changed to No.

#### **Correct:B D**

#### **3.In creating a report, what is true about the column set? (Choose two.)**

A.Formats can be set for each column. B.Accounts

cannot be assigned to a column set. C.Calculations can

be performed using columns. D.Seeded column sets

provided by Oracle must be used. **Correct:A C**

#### **4.Select the two minimum set up steps for intercompany accounting. (Choose two.)**

A.Define a clearing company for all many-to-many intercompany journals.

B.Include an Intercompany segment in the chart of accounts structure.

C.Enable the Intercompany Qualifier for the Intercompany segment.

D.Enable Balance Intercompany Journal when defining the set of books.

E.Set up intercompany accounts for every journal source and journal category for intercompany transactions.

F.Set up intercompany accounts for journal source and journal category of Other.

G.Define a value set for the Company and Intercompany segments.

H.Define a journal source and a journal category for Intercompany.

#### **Correct:D F**

#### **5.Select the three true statements about mapping rules. (Choose three.)**

A.A rollup rule tells General Ledger what detail level of information to transfer and how to roll that information up to the parent.

B.There are only three rollup rules: 1. Transfer Level Detail - Using Detail Ranges; 2. Transfer Level Detail

- Using Parent; 3. Transfer Level Summary - Using Parent

C.You can define a combination of segment values and account rules.

D.There are only two mapping rule actions: 1. Copy Value from; 2. Assign Value from

E.Mapping sets enable you transfer data from multiple subsidiaries simultaneously.

#### **Correct:A C E**

**6.XYZ Corporation has two sets of books and six inventory organizations. What is the minimum number of times that XYZ needs to run the general ledger interface in order to close the inventory at the end of each accounting cycle?**

A.2 B.4  $C.6$ D.8 E.10 F.12

#### **Correct:C**

**7.XYZ Company has many Financial Statement Generator reports created to produce Profit & Loss statements and Balance Sheet reports. Occasionally XYZ has a need to run a report that is slightly different than the standard ones that are already created. Which two types of changes could XYZ make using the Row Order feature? (Choose two.)**

A.add a new calculation

B.sort based on column values

C.display segment values and descriptions

D.change how rounding options are performed

#### **Correct:B C**

**8.XYZ Enterprise has two diverse business operations in retail stores and services. It has five legal entities in Canada and five in the United States for both operations. The fiscal year end is the same for all the legal entities with 12 monthly periods. However, XYZ wants to use a 4-5-4 accounting calendar for its retail operations and a calendar-month accounting calendar for the services operations. XYZ also wants to use a single chart of accounts structure. Which five items must XYZ define to meet the minimum setup steps that are required for the sets of books for all legal entities? (Choose five.)**

A.two sets of books B.four sets of books C.three sets of books D.account combinations E.one accounting calendar F.two accounting calendars G.chart of accounts structure H.period types or use seeded ones I.enable seeded CAD and USD currencies

#### **Correct:B F G H I**

**9.BK Corporation has a legal entity in each of its business operations in the United States, Canada, Malaysia, Singapore, and Italy. The controller in Italy advises that the corporation must use the Italian statutory accounts as its natural accounts. The corporation decides to define five sets of books (one for each country) but wants to use a single, global chart of accounts structure. Choose a possible design (for the sets of books) that uses a single, global chart of accounts structure, and also meets the Italian controller's requirement.**

A.The chart of accounts structure contains an extra segment for Italy.

B.The list of values in the Account segment includes a range reserved for Italy.

C.The length of the Account segment for Italy is different from that for the other countries. D.The chart of accounts structure uses a different Value Set for the Account segment for Italy. E.The chart of accounts structure for Italy uses Account values prefixed with a special character. **Correct:B**

#### **10.What is the effect of summary accounts on the efficiency of the posting process?**

A.Use of summary accounts increases the efficiency of the posting process.

B.Use of summary accounts decreases the efficiency of the posting process.

C.There is no effect, because summary accounts do not use the posting process to accumulate values.

D.Use of summary accounts neither increases nor decreases the efficiency of the posting process.

#### **Correct:B**

#### **11.The Treeline Company is getting ready to complete its month-end process. It needs to create a profit and loss statement and it wants to use the Financial Statement Generator feature to create the report. Which two elements are required to create the report? (Choose two.)**

- A.Row Set
- B.Report Set
- C.Workbook
- D.Column Set
- E.Content Set

#### **Correct:A D**

**12.An auditor has asked the payables manager to provide detail that supports the Oracle Payables Liability amount listed on the balance sheet. Which report would best meet the auditor's request?**  A.Posted Invoice Register

- B.Accrual Reconciliation Report
- C.Accounts Payable Trial Balance
- D.Payables Account Analysis Report
- E.Payable Accounting Entries Report

#### **Correct:C**

**13.One of your co-workers, Tim, is working to define and develop Financial Statement Generator reports where the budget amounts and actual amounts would display on the report per period. Tim comes to you and says that he has defined an FSG report according to the client's requirements; the actual amounts are correctly shown, but the problem is that budget amounts are not showing up on the report. What is your response?**

A.Budget status is Frozen.

- B.The last fiscal year of the budget is Closed.
- C.The first fiscal year of the budget was never opened.
- D.There is some issue with the assignment of accounts to the budget organization.

E.The budget name needs to be associated with the row set through control values.

#### **Correct:E**

**14.In the course of implementing General Ledger, you and your customer have created a number of Financial Statement Generator reports in a test environment. They have been tested and you are now ready to create these same reports in a production environment. You want to run the Financial Statement Generator transfer program. What is the minimum necessary to run this program? (Choose two.)**

- A.Database links must be defined.
- B.Same set of books must be defined.

C.Same row and column sets must exist in production.

#### **Correct:A B**

#### **15.For each subledger there should be one .**

- A.Journal Source
- B.Journal Category
- C.Journal Type
- D.Account Type

#### **Correct:A**

#### **16.Which two are true statements regarding elimination? (Choose two.)**

A.You can define balancing options for eliminating entries.

B.Currency is an optional component when defining an elimination set.

C.You can define an elimination set to contain a single elimination entry.

D.You must specify an elimination company in the Elimination Sets window.

#### **Correct:B D**

#### **17.Which statement is correct about the differences between the functionalities of parent accounts and summary accounts?**

A.Summary accounts slow down the generation of Financial Statement Generators, whereas parent accounts will help generate quicker results.

B.Summary accounts speed up the posting process, whereas parent accounts require additional time for the posting process.

C.Summary accounts cannot be used in budget formulas, whereas parent accounts can be used in budget formulas.

D.Summary accounts use the summing segment type for mass allocations, whereas parent accounts use the looping segment type.

E.Summary accounts balances can be viewed in the Account Inquiry form, whereas parent accounts balances cannot be viewed in that form.

#### **Correct:E**

#### **18.Which subledger transfers journal information directly to General Ledger to create an unposted journal entry?**

- A.Assets
- B.Inventory
- C.Payables
- D.Purchasing
- E.Receivables

#### **Correct:A**

**19.All of the manual journal entries are defaulting to a non current period. Which step was omitted from the accounting cycle?**

A.Update Period

B.Post Journal Entries

C.Consolidate Financials

- D.Reverse Journal Entries
- E.Translated Foreign Balances

#### **Correct:A**

**20.CW Inc. has many business units set up as company values in the Company (Balancing) segment for three sets of books: Canada, U.S. and Brazil. The sets of books share a common chart of accounts (COA) structure. The COA structure also has an Intercompany segment (with Intercompany Qualifier) that uses the same value set as the Company segment. Which three options will best use GL Intercompany functionality, given the multiple sets of books that share a common COA? (Choose three.)**

A.Enable the Balance Intercompany Journal option when defining each set of books.

B.Enable security for the Company segment, and define appropriate security rules, and assign them to the responsibility for each set of books.

C.Enable the profile option that automatically creates intercompany accounting across sets of books.

D.Create a clearing company for each set of books to handle many-to-many intercompany accounting in each set of books.

E.Enable security for the Company and Intercompany segments, and define appropriate security rules, and assign them to the responsibility for each set of books.

#### **Correct:A B D**

# **Trying our product !**

- ★ **100%** Guaranteed Success
- **★ 100%** Money Back Guarantee
- ★ **365 Days** Free Update
- **★ Instant Download** After Purchase
- **★ 24x7 Customer Support**
- ★ Average **99.9%** Success Rate
- ★ More than **69,000** Satisfied Customers Worldwide
- ★ Multi-Platform capabilities **Windows, Mac, Android, iPhone, iPod, iPad, Kindle**

### **Need Help**

Please provide as much detail as possible so we can best assist you. To update a previously submitted ticket:

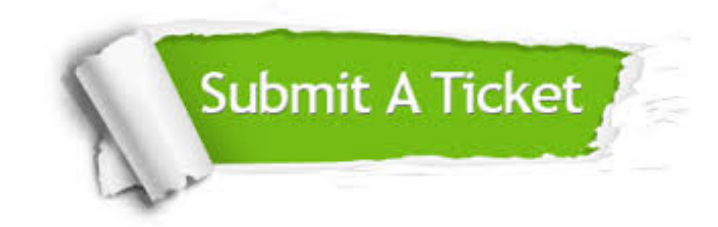

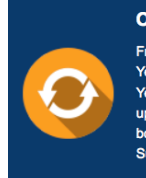

**One Year Free Update** Free update is available within One ear after your purchase. After One Year, you will get 50% discounts for pdating. And we are proud to .<br>boast a 24/7 efficient Customer ort system via Email

**Money Back Guarantee** To ensure that you are spending on

quality products, we provide 100% money back guarantee for 30 days from the date of purchase

**Security & Privacy** 

We respect customer privacy. We use McAfee's security service to provide you with utmost security for your personal information & peace of mind.

#### **Guarantee & Policy | Privacy & Policy | Terms & Conditions**

**100%** 

[Any charges made through this site will appear as Global Simulators Limited.](http://www.itexamservice.com/)  All trademarks are the property of their respective owners.

Copyright © 2004-2014, All Rights Reserved.